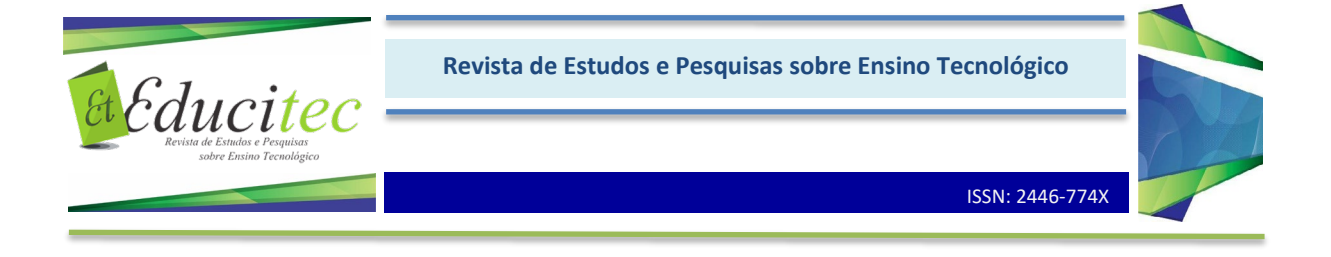

### **Ensino-aprendizagem por meio de um software: um estudo na disciplina Estrutura de Concreto**

Teaching-learning through software: a study in the discipline Concrete Structure

**Erick Castro Sombra da Silva D<https://orcid.org/0000-0001-8080-783X>** Instituto Federal de Educação, Ciência e Tecnologia do Amazonas – IFAM ssce360@gmail.com

Fábio Martins da Silva **D<https://orcid.org/0000-0001-9592-7826>** Instituto Federal de Educação, Ciência e Tecnologia do Amazonas – IFAM fabio.martins@ifam.edu.br

#### **Resumo**

Os acadêmicos de Engenharia civil, em grande maioria, apresentam algumas dificuldades no que se trata de recursos voltados para a compreensão didática visando o aprendizado do dimensionamento de estruturas de concreto. Atendendo ao proposto anseio do desenvolvimento e aperfeiçoamento do eixo de ensino na região Norte, este artigo busca aplicar um *software* voltado a desenvolver o aprendizado por parte dos alunos do curso de Engenharia civil, que cursam as disciplinas de estruturas de Concreto, em se determinar com devida segurança e precisão necessária à fidedignidade dos dados, as especificações de uma viga de concreto submetida à flexão simples, mais precisamente quanto à área de aço necessária a atender os esforços solicitantes, cujos valores, de modo geral, são obtidos por meio de cálculos manuais apropriados à sua obtenção. Os resultados das operações realizadas manualmente são obtidos, porém, há uma incerteza natural no processo além de demandar mais tempo para o fechamento do cálculo, o que para a ocasião, um instrumento de verificação dinâmico e prático se faria de grande suporte. Para a avaliação dessa deficiência no aprendizado, foi desenvolvido um experimento em duas fases, utilizando primeiramente uma pesquisa para diagnosticar o fato e, por conseguinte, um *software* direcionado a aprimorar essa fase do curso. Por fim, foi submetido à aplicação aos discentes entrevistados na pesquisa, cujo resultado apresentou o reflexo positivo do suporte da ferramenta e sendo assim determinante à produtividade de exercícios de forma correta.

**Palavras-chave:** Processo de ensino-aprendizagem. Meios de ensino. Modernização do ensino.

#### **Abstract**

The vast majority of Civil engineering students have some difficulties when it comes to resources aimed at didactic comprehension aiming at learning the design of concrete structures. In view of the proposed yearning for the development and

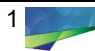

improvement of the teaching axis in the Northern region, this article seeks to apply software aimed at developing learning by students in the Civil Engineering course, who study the disciplines of Concrete structures, in determining themselves with due to the security and precision required for the reliability of the data, the specifications of a concrete beam subjected to simple bending, more precisely as to the area of steel necessary to meet the requesting efforts, whose values, in general, are obtained through manual calculations appropriate to obtain it. The results of the operations carried out manually are obtained, however, there is a natural uncertainty in the process in addition to requiring more time to close the calculation, which for the occasion, a dynamic and practical verification instrument would be of great support. For the assessment of this learning disability, an experiment was developed in two phases, first using research to diagnose the fact and, therefore, software aimed at improving this phase of the course. Finally, it was submitted to the students interviewed in the research, whose result presented the positive reflex of the tool support and thus determining the exercise productivity correctly.

**Key words:** Teaching-learning process. Teaching means. Modernization of education.

### **Introdução**

O ensino da área de estruturas nos cursos de graduação em Engenharia Civil apresenta, a partir do 5º período da matriz curricular, uma série de disciplinas que fornecem base para o estudo de uma análise teórica do que chamamos de sistema estrutural.

Sistema estrutural configura-se a partir de como são dispostos os elementos estruturais, ou seja, peças que compõem uma estrutura (CARVALHO, 2014). Nas disciplinas ditas básicas, como resistência dos materiais, os materiais que constituem os elementos estruturais são considerados ideais (são materiais elásticos, homogêneos, isotrópicos). Contudo, os materiais das estruturas utilizados nas construções apresentam as características chamadas ideais apenas em parte. Na atualidade, dois materiais estruturais são predominantes: o concreto e o aço. (FUSCO, 1976)

Ainda nessa fase do curso de engenharia civil do Instituto Federal do Amazonas (IFAM), são estudados os materiais, as tecnologias utilizadas e o planejamento das construções. Em uma segunda etapa deste curso de graduação, começam a surgir disciplinas de caráter técnico-profissionalizante, entretanto, apenas algumas delas se dedicam ao estudo dos projetos estruturais de concreto. As disciplinas envolvendo o estudo dos projetos estruturais de concreto são subdivididas em disciplinas direcionadas ao concreto armado, ao estudo das estruturas de fundações e de pontes e estruturas especiais. É extensa a amplitude de conhecimentos envolvidos nesse estudo em cursos de graduação e de pósgraduação no Brasil, justamente pela vasta funcionalidade atribuída ao engenheiro civil no mercado como estudos, projetos, análises estruturais ou mesmo avaliações e perícias futuras. (BRASIL, 1966)

Na grade curricular do curso de engenharia civil do IFAM, a disciplina de estruturas de concreto é dividida em dois momentos: 8º período e 9º período. O estudo deste trabalho está relacionado com a disciplina de estruturas de concreto

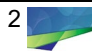

I, em um conteúdo específico chamado cálculo de armadura de flexão (conforme a figura 3). Segundo entrevista feita com 30 alunos que já cursaram essa disciplina, apontou-se cálculo de armadura de flexão como um dos conteúdos em que os discentes encontram muita dificuldade. As maiores dificuldades reportadas pelos alunos são as de que os exercícios são de difícil verificação quanto à falta de experiência na dinâmica com as fórmulas associadas às unidades variadas como tensão, força e momento, ou seja, quando terminam de fazer o exercício proposto não conseguem por si só verificar se chegaram a um resultado correto tendo sempre uma dependência de aprendizagem ligada ao professor para, então, estabelecer uma referência comum de resposta.

Pensando nisso, buscou-se a elaboração e aplicação de um *software* elaborado em linguagem C para auxiliar no cálculo de armadura de flexão, com o objetivo de o aluno ter uma melhor resposta aos conteúdos mostrados em sala. Assim, eles sozinhos poderiam verificar suas respostas tendo maior segurança nos resultados, adquirindo maior confiança para seguir no estudo deste conteúdo e podendo visualizar todos os critérios práticos que envolvem o projeto estrutural.

Os alunos de engenharia do IFAM comumente encontram-se com situações numéricas complexas, já que estas exigem maior complexidade e grande esforço de cálculo, como é o caso do dimensionamento de armadura de flexão. Atualmente, o computador se torna uma ferramenta imprescindível sendo um aliado essencial, que resolve a parte repetitiva dos problemas. Em geral, usa-se o computador como uma calculadora poderosa, que muitas vezes exigem o emprego de técnicas iterativas e incrementais. Sob esse aspecto, Ponte (1991, p. 67) avalia que:

> O computador pode ser inserido nas mais diversas lógicas educativas. Muito em especial interessa usá-lo para facilitar a criação de novas dinâmicas de aprendizagem, alterando o processo de construção do saber e as relações entre os diversos intervenientes do processo educativo, contribuindo para modificar radicalmente o aproveitamento e as atitudes dos alunos.

## **O processo manual do dimensionamento**

O concreto se configura como um produto resultante da mistura de um aglomerante, água de amassamento e agregados adequados, os quais são amplamente encontrados e constantemente aplicados na construção civil. De acordo com Santos (2018, p.10), "O concreto é um material de construção composto por um meio aglomerante (cimento + água), agregados miúdos e graúdos, podendo ou não ter componentes minoritários, como aditivos e adições".

Para utilização estrutural, o concreto sozinho não é adequado como elemento resistente, pois este material possui uma boa resistência ao esforço de compressão, porém é pouco resistente ao esforço de tração (cerca de 10% da resistência à compressão). Como nas estruturas das construções usuais, o esforço de tração está sempre presente, por isso, deve-se utilizar da associação do concreto a outro material que tenha boa resistência à tração, sendo mais comum a utilização do aço, que deve ser colocado longitudinalmente na região tracionada da peça. Essa quantidade de aço colocada é chamada de armadura de flexão. Nessa premissa teórica, temos que o ato de dimensionar uma estrutura de concreto armado é determinar a seção de concreto (formas) e de aço (armadura). (BOTELHO, 2015)

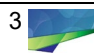

O cálculo de armadura necessária para resistir à flexão é um dos pontos mais importantes estudado no curso de graduação em engenharia civil. Devido à complexidade do conteúdo, muitos alunos sentem dificuldades para encontrar essa quantidade de aço que deve ser colocado nas seções de concreto. Antes de desenvolver melhor este conteúdo, será mostrado a seguir algumas definições e conceitos necessários a essa compreensão:

> A flexão de um elemento linear é caracterizada pelos momentos fletores atuantes, que produzem tensões normais à seção transversal do elemento e sua rotação em relação a eixos contidos na própria seção (CLIMACO, 2016, p. 137).

Ainda conforme o suporte de embasamento da NBR 6118 (2014, p. 83):

[...] elementos lineares são aqueles em que o comprimento longitudinal supera em pelo menos três vezes a maior dimensão da seção transversal, sendo também denominados barras [...] vigas são elementos lineares em que a flexão é preponderante.

Kimura (2018) reitera que os estados limites correspondem aos momentos em que a estrutura deixa de atender a requisitos necessários para o seu uso de forma segura e adequada. Segurança essa que é prerrogativa das seguintes incertezas a considerar:

> Resistência dos materiais utilizados, influenciada por alguns fatores (tempo de duração da aplicação das cargas, fadiga, fabricação etc.), pelas condições de execução da obra e pelos ensaios, que não reproduzem fielmente as situações reais; Características geométricas da estrutura (falta de precisão na localização, na seção transversal dos elementos e na posição das armaduras); Ações permanentes e variáveis; e Valores das solicitações calculados, que podem ser diferentes dos reais em virtude de todas as imprecisões inerentes ao processo de cálculo (CARVALHO, 2014, p. 46).

O cálculo da armadura de flexão é feito no estado-limite último, que é alcançado quando a viga tem o seu uso interrompido por um colapso parcial ou total. Com essa consideração, impomos que na seção mais solicitada sejam alcançadas as deformações específicas limites dos materiais, ou seja, o colapso da viga pode ocorrer tanto pela ruptura do concreto comprimido quanto pela deformação excessiva da armadura tracionada. O estudo das seções de concreto armado tem por objetivo comprovar que, sob solicitações (efeito dos carregamentos) de cálculo, a viga não supera os estados limites. O conhecimento ou não da seção de concreto armado é fator de critério a definir pelo projetista de estruturas, sendo expresso abaixo:

> Objetivamente, o cálculo (dimensionamento) de uma estrutura consiste em uma das seguintes operações: Comprovar que uma seção previamente conhecida (forma, dimensões e quantidade de armadura) é capaz de resistir às solicitações mais desfavoráveis que poderão atuar, ou dimensionar uma seção ainda não definida completamente (algumas dimensões podem ser impostas antes do cálculo, como a largura de uma viga sob uma parede), a fim de que suporte as solicitações máximas a que poderá estar sujeita (CARVALHO, 2014, p. 46).

É de valiosa importância o correto cálculo para definir as propriedades e especificações de uma estrutura de concreto para que possa ao máximo distanciar-se dos cenários de insegurança e, dessa forma, mitigar problemas futuros com recuperação. Em relação a isso, o autor a seguir reforça o seguinte: "Caso a deterioração seja de grande monta, refazer ou inclusive demolir

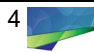

parcialmente a obra. Esta decisão deverá ser tomada em função de fatores de segurança, economia e estética" (BAUER, 2008, p. 417).

O cálculo da quantidade de armadura longitudinal, para seções transversais retangulares, conhecidos a resistência do concreto (f<sub>ck</sub>), a largura da seção (b<sub>w</sub>), a altura útil (d) e o tipo de aço (f<sub>yd</sub> e  $\varepsilon_{\rm vd}$ ), é feito, de maneira simples, a partir do equilíbrio das forças atuantes na seção, como mostrado na figura 1.

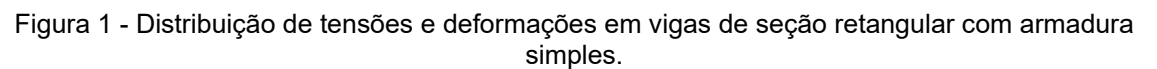

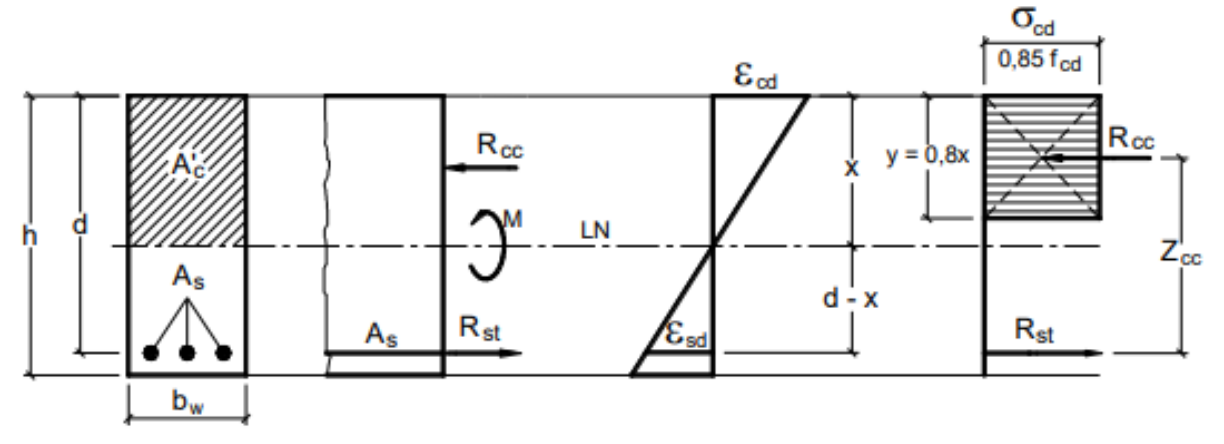

Fonte: FUSCO (2017)

Serão mostradas as expressões utilizadas no dimensionamento de elementos de seção retangular para concretos até C50. Seja então o seguinte problema: conhecidos f<sub>ck</sub>, b<sub>w</sub>, d, o tipo de aço (f<sub>yd</sub> e  $\varepsilon_{\text{vd}}$ ) e o momento de cálculo M<sub>d</sub>, determinar a área da armadura longitudinal necessária (As), para que um elemento de concreto armado de seção retangular resista a esse momento. As equações de dimensionamento iniciam-se fazendo um equilíbrio dos momentos da seção de acordo com a relação abaixo, ou seja, o momento das forças internas em relação a qualquer ponto deve ser igual ao momento externo de cálculo verificadas nas equações 1 e 2:

$$
\Sigma M = M_d \rightarrow M_d = R_{cc} \cdot z \tag{1}
$$

$$
\Sigma M = M_d \rightarrow M_d = R_{st} \cdot z \tag{2}
$$

O braço de alavanca (z) é determinado através de onde está passando a linha neutra da seção. Então, precisamos conhecer a posição da linha neutra e, para isso, utilizaremos o exposto na figura 2.

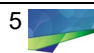

Figura 2 - Distribuição de tensões de compressão segundo os diagramas parábola-retângulo e retangular simplificado.

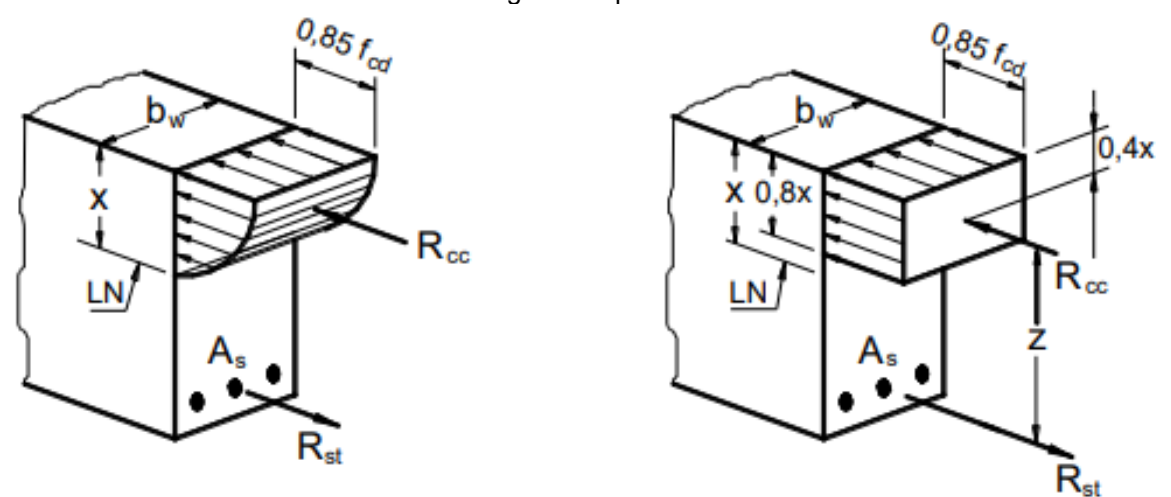

Fonte: FUSCO (2017)

Complementando o expresso na equação 1, temos:

$$
z = d - 0.4 \cdot x \tag{3}
$$

$$
R_{cc} = (0.85 \cdot f_{cd}) \cdot b_w \cdot (0.8 \cdot x) \tag{4}
$$

Inserindo e desenvolvendo as equações 3 e 4 na equação 1, resulta a equação 1.1:

$$
M_d = (0.85 \cdot f_{cd} \cdot b_w \cdot 0.8 \cdot x) \cdot (d - 0.4 \cdot x) = b_w \cdot f_{cd} \cdot 0.68 \cdot x \cdot (d - 0.4 \cdot x)
$$
  
\n
$$
M_d = (0.68 \cdot x \cdot d - 0.272 \cdot x^2) \cdot b_w \cdot f_{cd}
$$
\n(1.1)

Resolvendo a equação 1.1, obtém-se a equação 5, a qual define a posição da linha neutra, que é fundamental para a solução do problema proposto.

$$
x = 1.25 \cdot d \cdot \left[ 1 - \sqrt{1 - \frac{M_d}{0.425 \cdot b_w \cdot d^2 \cdot f_{cd}}} \right]
$$
 (5)

A partir do valor de x determinado é possível encontrar a área de aço necessária para o esforço de flexão (As), ressaltando a inserção da equação 6 complementar à equação 2:

$$
M_d = R_{st} \cdot z \tag{2}
$$

$$
R_{st} = A_s \cdot f_{yd} \tag{6}
$$

Chegando, por fim, na equação 7 do cálculo da armadura de flexão:

$$
A_s = \frac{M_d}{z \cdot f_{yd}} \tag{7}
$$

Esta é a problemática dos exercícios que os alunos de engenharia civil do IFAM devem resolver.

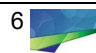

# **Metodologia e diagnóstico para a problemática do aprendizado**

No decorrer da fase de constatação das dificuldades por parte dos alunos ao longo do curso no segundo semestre do ano de 2019, a metodologia adotada foi de experimento comparativo, para fornecer reais dados a fim de diagnosticar com mais precisão a necessidade de aplicar algum método de verificação mitigador de dúvidas. Esse método foi o de uma pesquisa/entrevista direta, elencando os temas com os quais os alunos possuíam mais dificuldades. Nessa pesquisa realizada com 30 alunos do 9º período de engenharia civil, mostrou-se que dentre os conteúdos encontrados na ementa, conforme a figura 3, aproximadamente 60% dos alunos encontraram dificuldades no cálculo da armadura de flexão. A consolidação dos resultados, assim, é apresentada no Quadro 1.

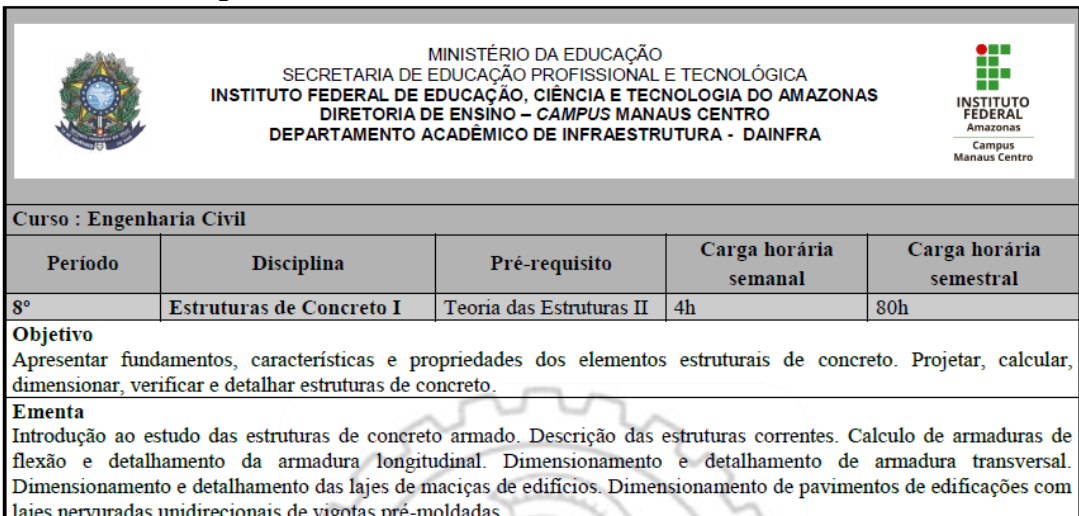

Figura 3 - Conteúdo da ementa de estruturas de concreto I

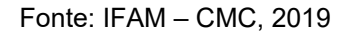

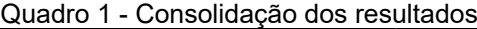

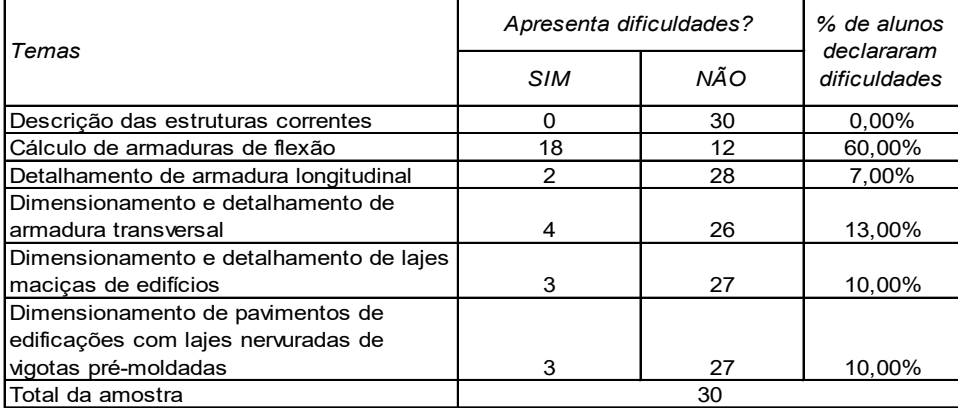

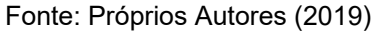

Na mesma pesquisa, foi deixado um espaço para os alunos descreverem as dificuldades encontradas e 50% dos alunos apontaram que o problema maior seria o de não conseguir conferir o resultado encontrado, ou seja, verificar se está realmente correto. A partir desse momento, aplicou-se a segunda fase do experimento, em que as dificuldades dos alunos foram confrontadas em uma aula mais dinâmica e prática, utilizando os recursos computacionais para isso, onde o

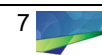

discente conseguiria por meio da utilização de um *software* conferir os resultados dos exercícios, dando-lhe maior confiança.

Existem programas computacionais ditos comercias como o TQS – Projetos de estruturas de concreto ou o Eberick, que fazem uma análise bem mais complexa dos resultados do cálculo de armadura de flexão, pois são ferramentas de amplitude profissional. A complexidade do uso dessas ferramentas é perceptível no discriminado em folder digital de um desses *softwares* ao que se refere às suas funcionalidades:

> Dimensionamento à flexão composta oblíqua, cisalhamento e torção de combinados; Verificação de ductilidade e capacidade de adaptação plástica; Elementos não dimensionados identificados com tarja; Detalhamento completo com armaduras longitudinais e transversais, arranques, suspensão, grampos, armadura lateral, porta-estribos, studs, armadura de base etc (TQS, 2016).

Porém, como o intuito é aplicar algo para o curso, de modo a ser prático e didático, foi pensado em termos o nosso próprio *software* que fizesse todo esse procedimento de cálculo, restringindo-se ao cálculo da armadura de flexão de forma automática.

O *software* foi desenvolvido em linguagem C pelos autores, no qual é possível obter os resultados desejados, ou seja, a definição da armadura de flexão de uma viga com seção retangular é obtida ao imputar na entrada os dados iniciais do exercício como a base e altura da viga, a resistência característica do concreto e a extensão do cobrimento do elemento, bastando, após esse preenchimento, apenas um click no botão "calcular" e imediatamente os resultados aparecem na tela, cuja interface pode ser visualizada na figura 4.

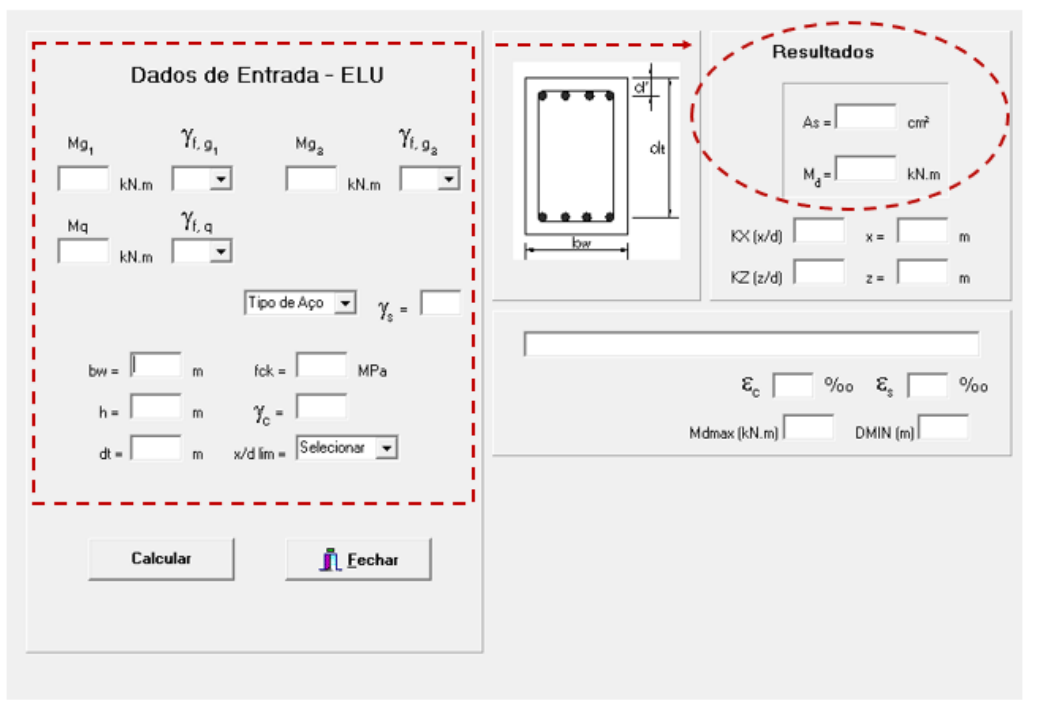

Figura 4 - Tela de entrada do programa utilizado

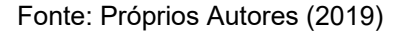

Dando prosseguimento no experimento, com o intuito de avaliar a efetividade do recurso em sala de aula, os alunos da amostragem pesquisada foram levados ao

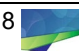

laboratório de informática para conferência dos resultados após uma aula teórica com resolução de exercícios. Abaixo, a figura 5 mostra uma aula sobre dimensionamento da armadura de flexão onde se buscou resolver o exemplo de uma viga sobre dois apoios com um carregamento distribuído. O objetivo do exercício foi encontrar a quantidade de área de aço para o esforço solicitante de cálculo da viga e ao fim registrar o tempo que foi consumido.

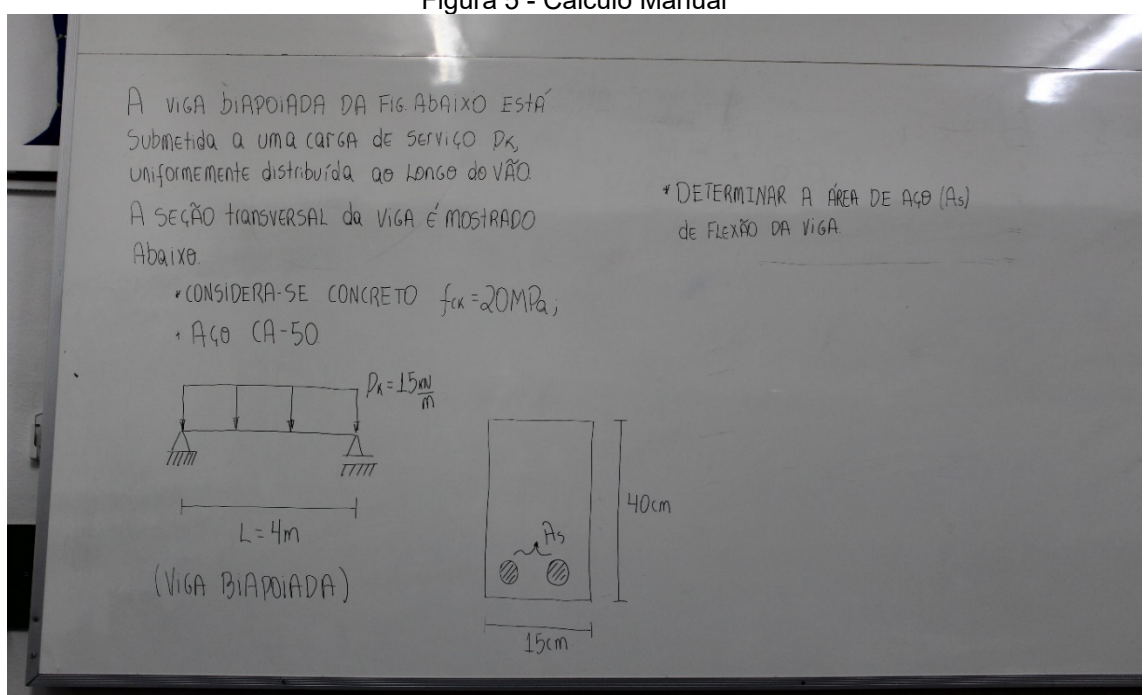

Figura 5 - Cálculo Manual

Fonte: Próprios Autores (2019)

Com a resolução do exercício pelo cálculo manual, chegou-se numa quantidade de área de aço de aproximadamente  $2,98$  cm<sup>2</sup>. O processo da resolução deu-se em 30 minutos até todos os alunos fecharem o problema no mesmo valor. Ainda no laboratório, puderam fazer a verificação do resultado para o mesmo exercício em cerca de 5 minutos utilizando o programa, os quais preencheram os dados de entrada. Logo, saiu um resultado aproximado com o valor encontrado pelo cálculo manual, suficientemente satisfatório. Abaixo consta o Quadro 2 que realiza o comparativo observado entre os métodos:

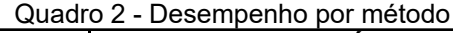

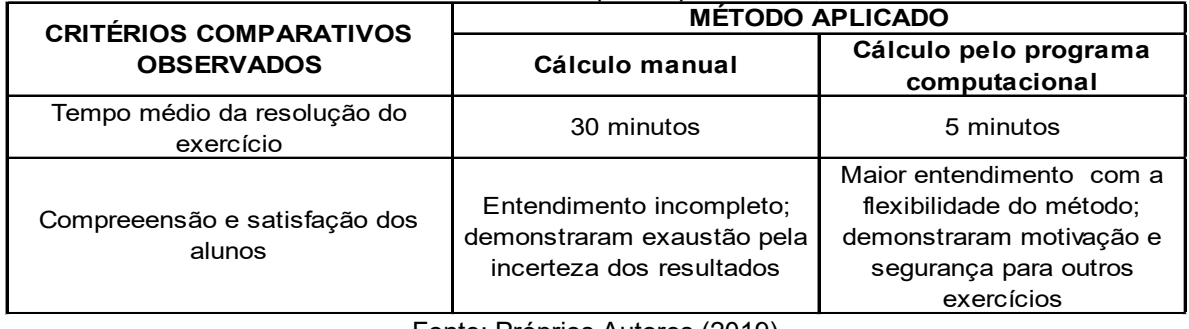

Fonte: Próprios Autores (2019)

Mesmo em se tratando de um recurso que irá fornecer suporte na fase acadêmica para o aluno, o valor de área de aço, que é encontrado, vai corresponder diretamente ao diâmetro nominal das barras de aço, que serão escolhidas para a estrutura, respeitando, claro, os parâmetros normativos limitantes. A figura 6

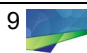

ilustra o quadro com as características das barras. Dessa forma, a área de seção transversal é apresentada em milímetros quadrados NBR 7480 (2007), sendo necessário, então, para o exercício em questão, haver uma conversão básica de unidade.

| Diâmetro nominal a<br>mm | Massa e tolerância por unidade de comprimento |                                                 | <b>Valores nominais</b>          |                 |
|--------------------------|-----------------------------------------------|-------------------------------------------------|----------------------------------|-----------------|
| <b>Barras</b>            | Massa nominal b<br>kg/m                       | Máxima variação permitida<br>para massa nominal | Área da seção<br>mm <sup>2</sup> | Perimetro<br>mm |
| 6,3                      | 0,245                                         | ±7%                                             | 31,2                             | 19,8            |
| 8,0                      | 0,395                                         | ±7%                                             | 50,3                             | 25,1            |
| 10,0                     | 0,617                                         | ±6%                                             | 78,5                             | 31,4            |
| 12,5                     | 0,963                                         | ±6%                                             | 122,7                            | 39,3            |
| 16,0                     | 1,578                                         | ±5%                                             | 201,1                            | 50,3            |
| 20,0                     | 2,466                                         | ±5%                                             | 314,2                            | 62,8            |
| 22,0                     | 2,984                                         | ±4%                                             | 380,1                            | 69,1            |
| 25,0                     | 3,853                                         | ±4%                                             | 490,9                            | 78,5            |
| 32,0                     | 6,313                                         | ±4%                                             | 804,2                            | 100,5           |
| 40,0                     | 9,865                                         | ±4%                                             | 1256,6                           | 125,7           |

Figura 6 - Características das barras

Fonte: NBR 7480, 2007

Destaca-se, ainda, a quantidade variada de dados a inserir nas fórmulas, como classe de resistência característica do concreto, classe do aço, dimensão das seções da viga, além da carga distribuída uniformemente sobre o elemento estrutural. Sendo desenvolvido de maneira manual, geraria certos equívocos eventuais por parte dos alunos, como a conversão indevida das diversas unidades que cada componente envolvido no cálculo pode exigir, devido, claro, à dinâmica normal do processo nessa fase de aprendizado.

A figura 7 traduz o que levaria muito tempo e atenção minunciosa para diagnóstico de taxa de armadura ideal para as especificações cobradas pelo exercício.

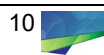

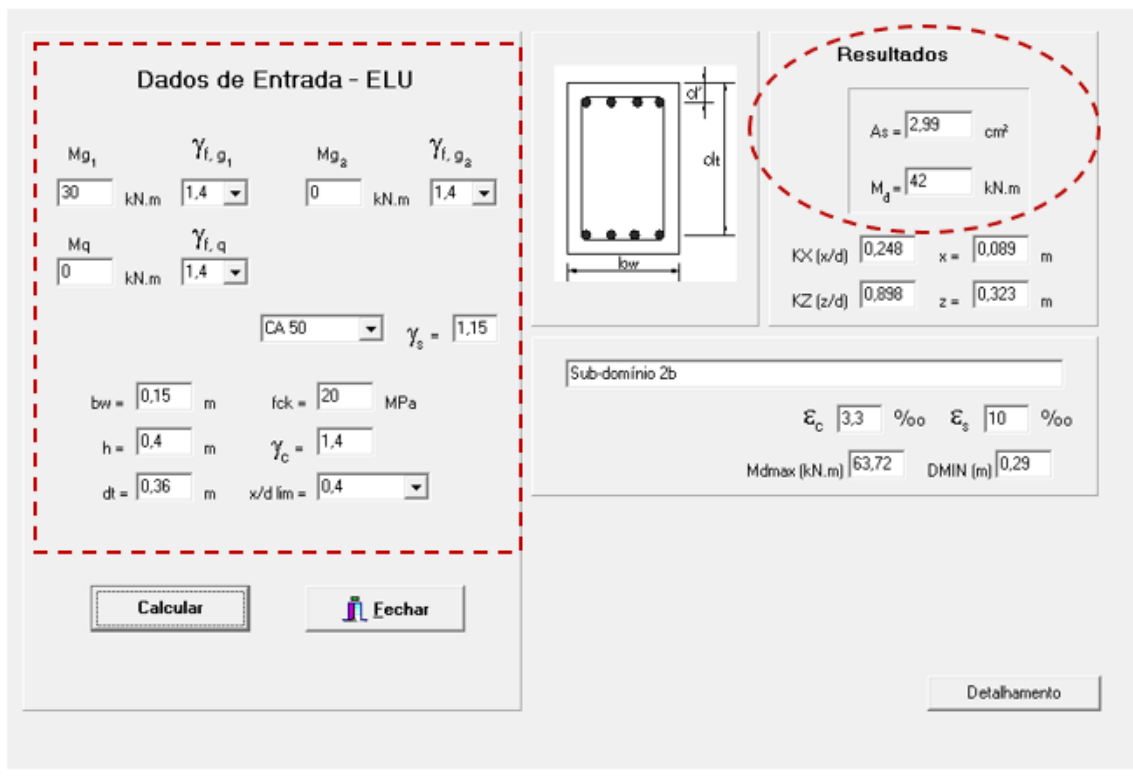

Figura 7 - Verificação do exercício no programa.

Fonte: Próprios Autores (2019)

A figura 8 apresenta o momento do experimento que sagrou a celeridade nos resultados com uso do *software*, uma vez que ao comparar ao método de cálculo manual, apresentou-se significativamente mais rápido. Após a interação dos alunos junto ao artifício educacional, os discentes relataram a exitosa experiência de ter o recurso computacional para auxiliá-los, fazendo, além do rápido resultado a ser colocado como referência de seguridade face ao cálculo convencional, uma integração do que é tratado em sala de aula e do que é propriamente aplicado nos projetos executivos de forma complementar.

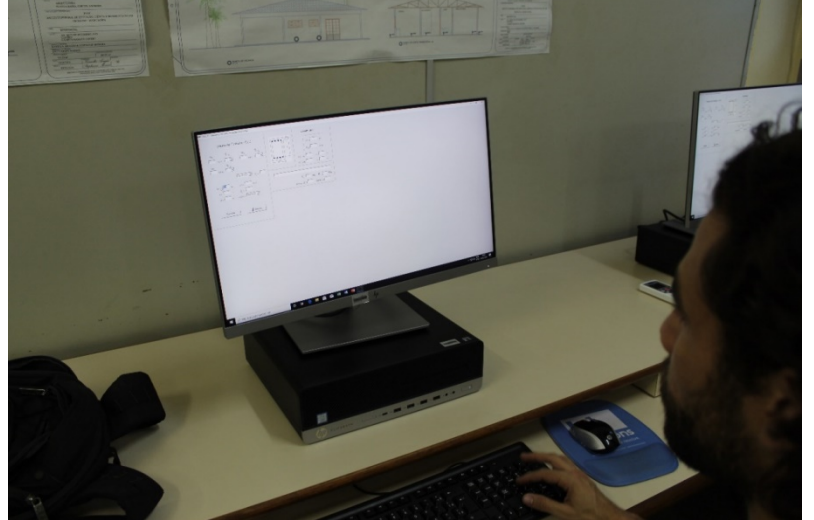

Figura 8 - Preenchimento dos dados iniciais do exercício na tela inicial do *software*.

Fonte: Próprios Autores (2019)

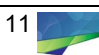

# **Conclusão**

A disciplina de Estrutura de Concreto tem papel majoritário dentre as áreas estudadas ao longo do curso de Engenharia civil do IFAM. Portanto, o aperfeiçoamento das didáticas explanatórias em sala de aula é decisivo para a formação de profissionais mais esclarecidos e de mais domínio sobre o que se estudou na academia.

O experimento comparativo que envolveu a pesquisa exploratória e posterior aplicação do uso de um programa de computador apresentou um grande benefício no progresso dos alunos, não somente pela redução do tempo para a conclusão dos exercícios, que, na maioria das vezes, se deparavam com resultados divergentes, mas também pelo fato de colaborar para um rápido acesso a uma resposta final precisa de referência, o que até o momento era somente estabelecido com o auxílio do professor.

Pode surgir ainda a ideia de que o aluno adquirira uma dependência devido à facilidade que o *software* apresenta, contudo, não isenta o aluno do processo primário de cálculo original, o qual ainda seria preservado, pois a utilização desse recurso tecnológico chega como ferramenta de apoio e referência e não de efetiva resolução do cálculo nos seus pormenores.

O laboratório de informática que foi usado de forma esporádica na aplicação do método de ensino exposto neste artigo atendeu às demandas para o problema específico de cálculo de armadura à flexão simples. No entanto, surge a necessidade de um laboratório específico para esta e outras avaliações de dimensionamento, uma vez que o resultado apresentado pelo desempenho dos alunos foi bastante positivo, o que favorece uma absorção de um cenário construtivo muito mais rápido e seguro para o aluno, tornando o real aproveitamento das disciplinas de Estrutura de Concreto. As implantações tecnológicas como laboratórios de maior especificidade na área de engenharia civil em nível acadêmico já é pauta de longa data quando o autor considera que: "em muitas instituições brasileiras de ensino superior, estão sendo estruturados laboratórios de Computação Algébrica e Simbólica para utilizar os *softwares* aplicativos tanto na pesquisa quanto no ensino" (MEYER; SOUZA JÚNIOR, 2002, p. 138).

Face aos resultados consolidados pelo estudo, é importante que haja uma integração maior entre os acadêmicos e o corpo docente por meio do colegiado, já que são discutidas as carências e necessidades, para que assim se concretizem as devidas implementações e desenvolvimentos no processo de aprendizagem dos acadêmicos.

## **Referências**

ASSOCIAÇÃO BRASILEIRA DE NORMAS TÉCNICAS. NBR 6118:2014 – Projeto de estruturas de concreto – Procedimentos, Rio de Janeiro, 2014.

ASSOCIAÇÃO BRASILEIRA DE NORMAS TÉCNICAS. NBR 7480:2007 – Aço destinado a armaduras para estruturas de concreto armado – Especificação, Rio de Janeiro, 2007.

BAUER, Luiz Alfredo Falcão. **Materiais de construção, vol. 1**. 5. Ed. Rio de Janeiro: LTC, 2008.

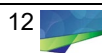

BOTELHO, Manoel Henrique Campos. **Concreto armado, eu te amo, vol. 1**. 8. Ed. São Paulo: Blucher, 2015.

BRASIL, Casa Civil, 1966. **Lei nº 5.194,** de 24 de dezembro de 1966. Regula o exercício das profissões de engenheiro, arquiteto e engenheiro agrônomo. Disponível em: <http://www.planalto.gov.br/ccivil\_03/LEIS/L5194.htm>. Acesso em 7 de mai. de 2020.

CARVALHO, Roberto Chust. **Cálculo e detalhamento de estruturas usuais de concreto**: segundo a NBR 6118. 4. Ed. São Carlos: EdUFSCar, 2014.

CLIMACO, João Carlos Teatini de Souza. **Estruturas de concreto armado:**  fundamentos de projeto, dimensionamento e verificação. 3 Ed. Rio de Janeiro: Elsevier, 2016.

FUSCO, Péricles Brasiliense. **Estruturas de concreto**: Fundamentos do projeto estrutural. 1 Ed. São Paulo: McGraw-Hill do Brasil, 1976.

FUSCO, Péricles Brasiliense. **Introdução à engenharia de estruturas de concreto**, 3 Ed. São Paulo: Cengage, 2017.

INSTITUTO FEDERAL DO AMAZONAS, MINISTÉRIO DA EDUCAÇÃO, 2019. Disponível em:<http://www2.ifam.edu.br/campus/cmc/diretorias/ensino/diretoriade-ensino/cursos-1/graduacoes/engenharia-civil/disciplinas>. Acesso em: 10 de dez. de 2019.

KIMURA, Alio. **Informática aplicada a estruturas de concreto armado**. 2. Ed. São Paulo: Oficina de Textos, 2018.

MEYER, João Frederico da Costa Azevedo; SOUZA JÚNIOR, Arlindo José de. A utilização do computador no processo de ensinar-aprender Cálculo: a constituição de grupos de ensino com pesquisa no interior da universidade. **Zetetike,**  Campinas, v. 10, n. 1-2, 2002.

PONTE, João Pedro. O computador e o ensino da Matemática: Um processo de inovação, investigação e formação de professores. **Repositório da Universidade de Lisboa**, Lisboa, p. 53-69, 1991. Disponível em: <https://repositorio.ul.pt/handle/10451/4569>. Acesso em: 8 de mai. de 2020.

SANTOS, Liane Ferreira dos. **Materiais de construção civil II**. 1. Ed. Londrina: Editora e Distribuidora Educacional S.A, 2018.

PRODUTOS, TQS INFORMÁTICA, 2016. **Folder digital Tqs Pleno**. São Paulo. Disponível em: <https://www.tqs.com.br/Produtos/TQS/Pacotes/TQS/>. Acesso em: 6 de mai. de 2020.

**Recebido:** 05/03/20 **Aprovado:** 15/05/20 **Como citar:** SILVA, E. C. S.; SILVA, F. M. Ensino-aprendizagem por meio de um software: um estudo na disciplina Estrutura de Concreto. **Revista de Estudos e Pesquisa sobre Ensino Tecnológico (EDUCITEC)**, v. 6, e119120, 2020. **Direito autoral:** Este artigo está licenciado sob os termos da Licença Creative Commons-Atribuição 4.0 Internacional.

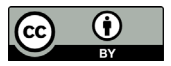

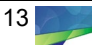